## **КОНТРОЛНО СЪСТЕЗАНИЕ ЗА РАЗШИРЕНИЯ НАЦИОНАЛЕН ОТБОР ПЛОВДИВ, 10 ЮНИ 2012 Г., ГРУПA A**

## **Задача A1. РОБО-ЗМИЯ 2.0**

#### **Автор: Красимир Георгиев**

Учените от Рободиск все още не се бяха напълно възстановили физически и психически от катастрофалния провал на проекта РОБО-ЗМИЯ, по-късно наречен РОБО-ЗМИЯ-кърти-мивки: метална механична змия, управлявана от гигантска невронна мрежа. Специалистите по невронни мрежи ги бяха уверили, че това е найголямата и сложна мрежа, създавали някога, с интелект колкото на морски глиган. И явно морските глигани не са чак толкова интелигентни, защото след началото на експеримента змията напълно откачи, като потроши оборудването, стаята, рамките със сертификатите в коридора и климатичната инсталация на корпорацията, като за последното учените най-много съжаляваха в следващите месеци.

Сега всичко е различно! Всички са си научили урока – за РОБО-ЗМИЯ 2.0 са намислили първо да си построят електронен вариант, който да си троши колкото си иска.

Виртуалната змия е съставена от *N+*1 въртящи се стави, представени като точки с целочислени координати. Ставите са номерирани последователно от 0 – главата на змията, до *N* – края на змията откъм опашката. Последователните стави са свързани с отсечки с дължина 1, които представляват скелета на змията.

Главата на змията се намира в точка с координати (0, 0). В начално положение змията е опъната с опашка, сочеща на изток, т.е. тогава става с номер *i* се намира в точка с координати (*i*, 0). Програмата започва със змия в начално положение.

Змията поддържа два вида заявки:

1. По зададен номер на става *i*  $(0 \lt i \leq N)$ , намиране на координатите на става с номер *i*.

2. По зададен номер на става *j* (0 *≤ j <N*) и ъгъл на завъртане, частта на змията от тази става до опашката й, съставена от стави с номера *j, j+1, …, N,* заедно с отсечките, които ги свързват, се завърта на посочения ъгъл около ставата с номер *j*.

Главата на змията остава винаги в точка (0, 0). Позволено е след изпълнена последователност от действия змията да се самопресича, т.е. да има стави с различни номера, намиращи се в една и съща точка.

Напишете програма **zmia** за виртуалната змия.

#### **Вход**

На първия ред на стандартния вход са записани две цели числа *N* и *Q*, разделени с интервал, където *N* + 1 е броят стави на змията, а *Q* е броят заявки. На всеки от следващите *Q* реда е записана по една заявка, която бива един от следните два вида:

- 1. **L i**, където **i** e цяло число, 0 < **i ≤** *N*. Това е заявка за намиране на координатите на става с номер **i**.
- 2. **R j c**, където **j** е цяло число, 0 **≤ j** < *N* и **c** е символ, който може да бъде **'+'** или **'-'**. Това е заявка за завъртане – ако **c** е '+', частта от змията, съставена от стави с номера *j, j+1,…,N* , се завърта на 90 градуса в положителна посока (90 градуса обратно на часовниковата стрелка) около ставата с номер **j**. Ако **c** e **'-'**, същата част от змията се завърта на 270 градуса в положителна посока (90 градуса по часовниковата стрелка).

# **КОНТРОЛНО СЪСТЕЗАНИЕ ЗА РАЗШИРЕНИЯ НАЦИОНАЛЕН ОТБОР ПЛОВДИВ, 10 ЮНИ 2012 Г., ГРУПA A**

## **Изход**

Последователно за всяка заявка от вида **L i**, на стандартния изход изведете по един ред, съдържащ две цели числа, разделени с интервал – координатите на става с номер **i**.

### **Ограничения**

 $2 \le N$ ,  $Q \le 500000$ 

## **Пример**

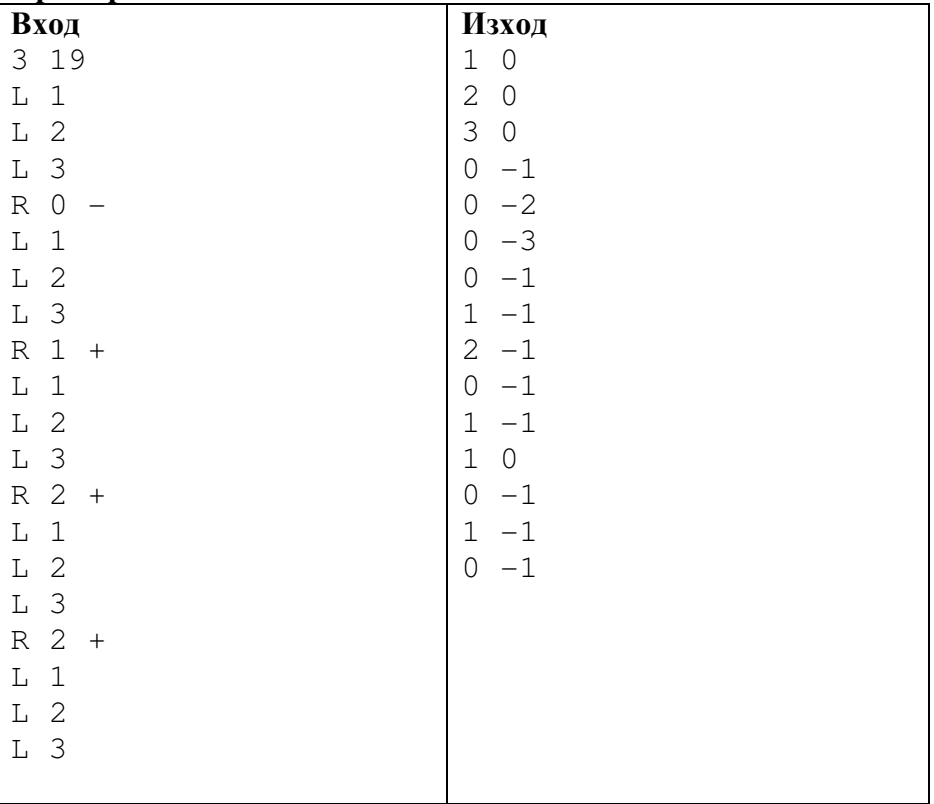